# **pyls** *Release 0+untagged.269.gd8a19d5.dirty*

**pyls developers**

**Nov 04, 2019**

# **CONTENTS**

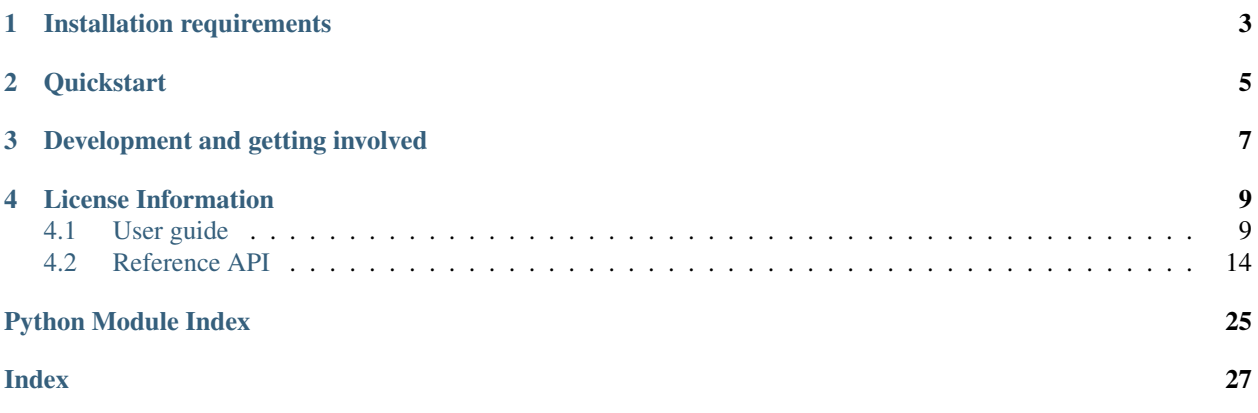

This package provides a Python interface for performing partial least squares (PLS) analyses.

### **CHAPTER**

### **ONE**

# **INSTALLATION REQUIREMENTS**

<span id="page-6-0"></span>Currently, pyls works with Python 3.5+ and requires a few dependencies:

- h5py
- numpy
- scikit-learn
- scipy, and
- tqdm

Assuming you have the correct version of Python installed, you can install pyls by opening a terminal and running the following:

```
git clone https://github.com/rmarkello/pyls.git
cd pyls
python setup.py install
```
All relevant dependencies will be installed alongside the pyls module.

### **CHAPTER**

**TWO**

### **QUICKSTART**

<span id="page-8-0"></span>There are a number of ways to use pyls, depending on the type of analysis you would like to perform. Assuming you have two matrices X and Y representing different observations from a set of samples (i.e., subjects, neurons, brain regions), you can run a simple analysis with:

```
>>> import pyls
>>> results = pyls.behavioral_pls(X, Y)
```
For detailed information on the different methods available and how to interpret the results object, please refer to our *[user guide](#page-12-1)*.

**CHAPTER**

### **THREE**

# **DEVELOPMENT AND GETTING INVOLVED**

<span id="page-10-0"></span>If you've found a bug, are experiencing a problem, or have a question about using the package, please head on over to our [GitHub issues](https://github.com/rmarkello/pyls/issues) and make a new issue with some information about it! Someone will try and get back to you as quickly as possible, though please note that the primary developer for pyls (@rmarkello) is a graduate student so responses make take some time!

If you're interested in getting involved in the project: welcome ! We're thrilled to welcome new contributors. You should start by reading our [code of conduct;](https://github.com/rmarkello/pyls/blob/master/CODE_OF_CONDUCT.md) all activity on pyls should adhere to the CoC. After that, take a look at our [contributing guidelines](https://github.com/rmarkello/pyls/blob/master/CONTRIBUTING.md) so you're familiar with the processes we (generally) try to follow when making changes to the repository! Once you're ready to jump in head on over to our issues to see if there's anything you might like to work on.

### **LICENSE INFORMATION**

<span id="page-12-0"></span>This codebase is licensed under the GNU General Public License, version 2. The full license can be found in the [LICENSE](https://github.com/rmarkello/pyls/blob/master/LICENSE) file in the  $py \&1s$  distribution.

All trademarks referenced herein are property of their respective holders.

### <span id="page-12-1"></span>**4.1 User guide**

Partial least squares (PLS) is a multivariate statistical technique that aims to find shared information between two sets of variables. If you're unfamiliar with PLS and are interested in a thorough (albeit quite technical) treatment, [Abdi et](https://doi.org/10.1007/978-1-62703-059-5_23) [al., 2013](https://doi.org/10.1007/978-1-62703-059-5_23) is a good resource.

This user guide will go through the basic statistical concepts of the two types of PLS implemented in the current package (*[Behavioral PLS](#page-12-2)* and *[Mean-centered PLS](#page-16-0)*) and demonstrate how to interpret and use the results of a PLS analysis (*[PLS Results](#page-16-1)*). If you still have questions after going through this guide then you can refer to the *[Reference](#page-17-0) [API](#page-17-0)*!

### <span id="page-12-2"></span>**4.1.1 Behavioral PLS**

Running a behavioral PLS using pyls is as simple as:

```
>>> import pyls
>>> out = pyls.behavioral_pls(X, Y)
```
What we call behavioral PLS in the pyls package is actually the more traditional form of PLS (and is generally not prefixed with "behavioral"). This form of PLS, at its core, attempts to find shared information between two sets of features derived from a common set of samples. However, as with all things, there are a number of ever-soslightly different kinds of PLS that exist in the wild, so to be thorough we're going to briefly explain the exact flavor implemented here before diving into a more illustrative example.

#### **What** *exactly* **do we mean by "behavioral PLS"?**

Technical answer:  $pyls.behavioral_pls()$  employs a symmetrical, singular value decomposition (SVD) based form of PLS, and is sometimes referred to as PLS-correlation (PLS-C), PLS-SVD, or, infrequently, EZ-PLS. Notably, it is not the same as PLS regression (PLS-R).

**Less technical answer:**  $pVls$ , behavioral  $pls$  () is like performing a principal components analysis (PCA) but when you have two related datasets, each with multiple features.

#### **Differences from PLS regression (PLS-R)**

You can think of the differences between PLS-C and PLS-R similar to how you might consider the differences between a Pearson correlation and a simple linear regression. Though this analogy is an over-simplification, the primary difference to take away is that behavioral PLS (PLS-C) does *not assess directional relationships between sets of data* (e.g.,  $X \rightarrow Y$ ), but rather looks at how the two sets generally covary (e.g., X Y).

To understand this a bit more we can walk through a detailed example.

#### **An exercise in calisthenics**

Note: Descriptions of PLS are almost always accompanied by a litany of equations, and for good reason: understanding how to interpret the results of a PLS requires at least a cursory understanding of the math behind it. As such, this example is going to rely on these equations, but will always do so in the context of real data. The hope is that this approach will help make the more abstract mathematical concepts a bit more concrete (and easier to apply to new data sets!).

We'll start by loading the example dataset<sup>[1](#page-13-0)</sup>:

```
>>> from pyls.examples import load_dataset
>>> data = load_dataset('linnerud')
```
This is the same dataset as in [sklearn.datasets.load\\_linnerud\(\)](https://scikit-learn.org/stable/modules/generated/sklearn.datasets.load_linnerud.html#sklearn.datasets.load_linnerud); the formatting has just been lightly modified to better suit our purposes.

Our data object can be treated as a dictionary, containing all the information necessary to run a PLS analysis. The keys can be accessed as attributes, so we can take a quick look at our input matrices  $X$  and  $Y$ :

```
>>> sorted(data.keys())
['X', 'Y', 'n_boot', 'n_perm']
>>> data.X.shape
(20, 3)
>>> data.X.head()
  Chins Situps Jumps
0 5.0 162.0 60.0
1 2.0 110.0 60.0
2 12.0 101.0 101.0
3 12.0 105.0 37.0
4 13.0 155.0 58.0
```
The rows of our  $X_{n\times p}$  matrix here represent *n* subjects, and the columns indicate *p* different types of exercises these subjects were able to perform. So the first subject was able to do 5 chin-ups, 162 situps, and 60 jumping jacks.

```
>>> data.Y.shape
(20, 3)
>>> data.Y.head()
  Weight Waist Pulse
0 191.0 36.0 50.0
1 189.0 37.0 52.0
2 193.0 38.0 58.0
3 162.0 35.0 62.0
4 189.0 35.0 46.0
```
<span id="page-13-0"></span><sup>1</sup> Tenenhaus, M. (1998). La régression PLS: théorie et pratique. Editions technip.

The rows of our  $Y_{n \times q}$  matrix *also* represent *n* subjects (critically, the same subjects as in X), and the columns indicate *q* physiological measurements taken for each subject. That same subject referenced above thus has a weight of 191 pounds, a 36 inch waist, and a pulse of 50 beats per minute.

Behavioral PLS will attempt to establish whether a relationship exists between the exercises performed and these physiological variables. If we wanted to run the full analysis right away, we could do so with:

```
>>> from pyls import behavioral_pls
>>> results = behavioral_pls(**data)
```
If you're comfortable with the down-and-dirty of PLS and want to go ahead and start understanding the results object, feel free to jump ahead to *[PLS Results](#page-16-1)*. Otherwise, read on for more about what's happening behind the scenes of [behavioral\\_pls\(\)](#page-17-1)

#### **The cross-covariance matrix**

Behavioral PLS works by decomposing the cross-covariance matrix  $\mathbf{R}_{q\times p}$  generated from the input matrices, where  $\mathbf{R} = \mathbf{Y}^T \mathbf{X}$ . The results of PLS are a bit easier to interpret when **R** is the cross-correlation matrix instead of the crosscovariance matrix, which means that we should z-score each feature in  $X$  and  $Y$  before multiplying them; this is done automatically by the [behavioral\\_pls\(\)](#page-17-1) function.

In our example, R ends up being a 3 x 3 matrix:

```
>>> from pyls.compute import xcorr
>>> R = xcorr(data.X, data.Y)
>>> R
          Chins Situps Jumps
Weight -0.389694 -0.493084 -0.226296
Waist -0.552232 -0.645598 -0.191499
Pulse 0.150648 0.225038 0.034933
```
The  $q$  rows of this matrix correspond to the physiological measurements and the  $p$  columns to the exercises. Examining the first row, we can see that  $-0.389694$  is the correlation between Weight and Chins across all the subjects,  $-0$ . 493084 the correlation between Weight and Situps, and so on.

#### **Singular value decomposition**

Once we have generated our correlation matrix **R** we subject it to a singular value decomposition, where  $\mathbf{R} = \mathbf{U}\mathbf{S}\mathbf{V}^T$ :

```
>>> from pyls.compute import svd
\rightarrow \rightarrow U, S, V = svd(R)
>>> U.shape, S.shape, V.shape
((3, 3), (3, 3), (3, 3))
```
The outputs of this decomposition are two arrays of left and right singular vectors ( $U_{p\times l}$  and  $V_{q\times l}$ ) and a diagonal matrix of singular values ( $S_{l \times l}$ ). The rows of U correspond to the exercises from our input matrix **X**, and the rows of V correspond to the physiological measurements from our input matrix Y. The columns of U and V, on the other hand, represent new dimensions or components that have been "discovered" in the data.

The  $i^{th}$  columns of U and V weigh the contributions of these exercises and physiological measurements, respectively. Taken together, the *i*<sup>th</sup> left and right singular vectors and singular value represent a *latent variable*, a multivariate pattern that weighs the original exercise and physiological measurements such that they maximally covary with each other.

The  $i^{th}$  singular value is proportional to the total exercise-physiology covariance accounted for by the latent variable. The effect size  $(\eta)$  associated with a particular latent variable can be estimated as the ratio of the squared singular value ( $\sigma$ ) to the sum of all the squared singular values:

$$
\eta_i = \sigma_i^2 / \sum_{j=1}^l \sigma_j^2
$$

We can use the helper function  $pyls$ .compute.varexp() to calculate this for us:

```
>>> from pyls.compute import varexp
>>> pctvar = varexp(S)[0, 0]>>> print('{:.4f}'.format(pctvar))
0.9947
```
Taking a look at the variance explained, we see that a whopping ~99.5% of the covariance between the exercises and physiological measurements in  $X$  and  $Y$  are explained by this latent variable, suggesting that the relationship between these variable can be effectively explained by a single dimension.

Examining the weights from the singular vectors:

```
>>> U[:, 0]
array([0.61330742, 0.7469717 , 0.25668519])
>>> V[:, 0]
array([-0.58989118, -0.77134059, 0.23887675])
```
we see that all the exercises  $(U;$ , 0]) are positively weighted, but that the physiological measurements  $(V;$ , 0]) are split, with Weight and Waist measurements negatively weighted and Pulse positively weighted. (Note that the order of the weights is the same as the order of the original columns in our  $X$  and  $Y$  matrices.) Taken together this suggests that, for the subjects in this dataset, individuals who completed more of a given exercise tended to:

- 1. Complete more of the other exercises, and
- 2. Have a lower weight, smaller waist, and higher heart rate.

It is also worth examining how correlated the projections of the original variables on this latent variable are. To do that, we can multiply the original data matrices by the relevant singular vectors and then correlate the results:

```
>>> from scipy.stats import pearsonr
\Rightarrow XU = np.dot(data.X, U)
>>> YV = np.dot(data.Y, V)
>>> r, p = pearsonr(XU[:, 0], YV[:, 0])
>>> print('r = {:.4f}, p = {:.4f}'.format(r, p))
r = 0.4900, p = 0.0283
```
The correlation value of this latent variable ( $\sim 0.49$ ) suggests that our interpretation of the singular vectors weights, above, is only *somewhat* accurate. We can think of this correlation (ranging from -1 to 1) as a proxy for the question: "how often is this interpretation of the singular vectors true?" Correlations closer to -1 indicate that the interpretation is largely inaccurate across subjects, whereas correlations closer to 1 indicate the interpretation is largely accurate across subjects.

#### **Latent variable significance testing**

Scientists love null-hypothesis significance testing, so there's a strong urge for researchers doing these sorts of analyses to want to find a way to determine whether observed latent variables are significant(ly different from a specified null model). The issue comes in determining what aspect of the latent variables to test!

With behavioral PLS we assess whether the **variance explained** by a given latent variable is significantly different than would be expected by a null. Importantly, that null is generated by re-computing the latent variables from random permutations of the original data, generating a non-parametric distribution of explained variances by which to measure "significance."

#### **Reliability of the singular vectors**

<COMING SOON>

### <span id="page-16-0"></span>**4.1.2 Mean-centered PLS**

In contrast to behavioral PLS, mean-centered PLS doesn't aim to find relationships between two sets of variables. Instead, it tries to find relationships between *groupings* in a single set of variables. Indeed, you can think of it almost like a multivariate t-test or ANOVA (depending on how many groups you have).

#### **An oenological example**

```
>>> from pyls.examples import load_dataset
>>> data = load_dataset('wine')
```
This is the same dataset as in [sklearn.datasets.load\\_wine\(\)](https://scikit-learn.org/stable/modules/generated/sklearn.datasets.load_wine.html#sklearn.datasets.load_wine); the formatting has just been lightly modified to better suit our purposes.

Our data object can be treated as a dictionary, containing all the information necessary to run a PLS analysis. The keys can be accessed as attributes, so we can take a quick look at our input matrix:

```
>>> sorted(data.keys())
['X', 'groups', 'n_boot', 'n_perm']
>>> data.X.shape
(178, 13)
>>> data.X.columns
Index(['alcohol', 'malic_acid', 'ash', 'alcalinity_of_ash', 'magnesium',
       'total_phenols', 'flavanoids', 'nonflavanoid_phenols',
       'proanthocyanins', 'color_intensity', 'hue',
       'od280/od315_of_diluted_wines', 'proline'],
      dtype='object')
>>> data.groups
[59, 71, 48]
```
### <span id="page-16-1"></span>**4.1.3 PLS Results**

So you ran a PLS analysis and got some results. Congratulations! The easy part is done. Interpreting (trying to interpret) the results of a PLS analysis—similar to interpreting the results of a PCA or factor analysis or CCA or any other complex decomposition—can be difficult. The pyls package contains some functions, tools, and data structures to try and help.

The [PLSResults](#page-21-0) data structure is, at its core, a Python dictionary that is designed to contain all possible results from any of the analyses available in  $pyls.types.$  $pyls.types.$  Let's generate a small example results object to play around with. We'll use the dataset from the *[Behavioral PLS](#page-12-2)* example:

```
>>> from pyls.examples import load_dataset
>>> data = load_dataset('linnerud')
```
We can generate the results file by running the behavioral PLS analysis again. We pass the verbose=False flag to suppress the progress bar that would normally be displayed:

```
>>> from pyls import behavioral_pls
>>> results = behavioral_pls(**data, verbose=False)
>>> results
PLSResults(x_weights, y_weights, x_scores, y_scores, y_loadings, singvals, varexp,
˓→permres, bootres, cvres, inputs)
```
Printing the results object gives us a helpful view of some of the different outputs available to us. While we won't go into detail about all of these (see the *[Reference API](#page-17-0)* for info on those), we'll touch on a few of the potentially more confusing ones.

### <span id="page-17-0"></span>**4.2 Reference API**

This is the primary reference of pyls. Please refer to the *[user guide](#page-12-1)* for more information on how to best implement these functions in your own workflows.

#### List of modules

- pyls  *[PLS decompositions](#page-17-2)*
- [pyls.structures](#page-21-1)  *PLS data structures*
- [pyls.io](#page-25-0)  *[Data I/O functionality](#page-25-0)*
- [pyls.matlab](#page-26-0)  *[Matlab compatibility](#page-26-0)*

### <span id="page-17-2"></span>**4.2.1 pyls - PLS decompositions**

The primary PLS decomposition methods for use in conducting PLS analyses

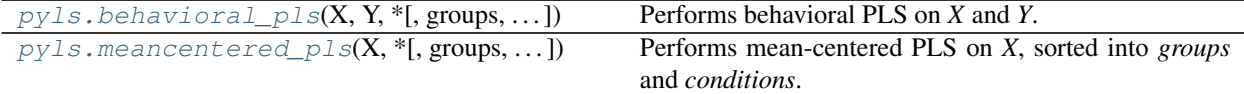

#### **pyls.behavioral\_pls**

<span id="page-17-1"></span>pyls.**behavioral\_pls**(*X*, *Y*, *\**, *groups=None*, *n\_cond=1*, *n\_perm=5000*, *n\_boot=5000*, *n\_split=0*, *test\_size=0.25*, *test\_split=100*, *covariance=False*, *rotate=True*, *ci=95*, *permsamples=None*, *bootsamples=None*, *seed=None*, *verbose=True*, *n\_proc=None*, *\*\*kwargs*)

Performs behavioral PLS on *X* and *Y*.

Behavioral PLS is a multivariate statistical approach that relates two sets of variables together. Traditionally, one of these arrays represents a set of brain features (e.g., functional connectivity estimates) and the other represents a set of behavioral variables; however, these arrays can be any two sets of features belonging to a common group of samples.

Using a singular value decomposition, behavioral PLS attempts to find linear combinations of features from the provided arrays that maximally covary with each other. The decomposition is performed on the crosscovariance matrix R, where  $R = Y^T \times X$ , which represents the covariation of all the input features across samples.

#### Parameters

- **X** ((S, B) array like) Input data matrix, where S is samples and B is features
- **Y** ((S, T) array\_like) Input data matrix, where *S* is samples and *T* is features
- **groups** ( $(G, f)$  list of int) List with the number of subjects present in each of *G* groups. Input data should be organized as subjects within groups (i.e., groups should be vertically stacked). If there is only one group this can be left blank.
- **n\_cond** (int) Number of conditions observed in data. Note that all subjects must have the same number of conditions. If both conditions and groups are present then the input data should be organized as subjects within conditions within groups (i.e., g1c1s[1-S], g1c2s[1- S], g2c1s[1-S], g2c2s[1-S]).
- **n\_perm** (int, optional)
	- Number of permutations to use for testing significance of components. Default: 5000
- **n\_boot** (int, optional) Number of bootstraps to use for testing reliability of data features. Default: 5000
- **n\_split** (int, optional) Number of split-half resamples to assess during permutation testing. Default: 0
- **test\_split** (int, optional) Number of splits for generating test sets during cross-validation. Default: 100
- **test\_size** ([0, 1) float, optional) Proportion of data to partition to test set during cross-validation. Default: 0.25
- **covariance** (bool, optional) Whether to use the cross-covariance matrix instead of the cross- correlation during the decomposition. Only set if you are sure this is what you want as many of the results may become more difficult to interpret (i.e., behavcorr will no longer be intepretable as Pearson correlation values). Default: False
- **rotate** (bool, optional) Whether to perform Procrustes rotations during permutation testing. Can inflate false-positive rates; see Kovacevic et al., (2013) for more information. Default: True
- **ci** ([0, 100] float, optional) Confidence interval to use for assessing bootstrap results. This roughly corresponds to an alpha rate; e.g., the 95%ile CI is approximately equivalent to a two-tailed  $p \le 0.05$ . Default: 95
- **permsamples** (array\_like, optional) Re-sampling array to be used during permutation test (if n\_perm > 0). If not specified a set of unique permutations will be generated. Default: None
- **bootsamples** (array\_like, optional) Resampling array to be used during bootstrap resampling (if n boot  $> 0$ ). If not specified a set of unique bootstraps will be generated. Default: None
- **seed** ({int, numpy.random.RandomState, None}, optional) Seed to use for random number generation. Helps ensure reproducibility of results. Default: None
- **verbose** (bool, optional) Whether to show progress bars as the analysis runs. Note that progress bars will not persist after the analysis is completed. Default: True
- **n** proc (int, optional) How many processes to use for parallelizing permutation testing and bootstrap resampling. If not specified will default to serialized processing (i.e., one processor). Can optionally specify 'max' to use all available processors. Default: None

Returns results – Dictionary-like object containing results from the PLS analysis

Return type pyls.structures. PLSResults

#### <span id="page-19-1"></span>**Notes**

The singular value decomposition generates mutually orthogonal latent variables (LVs), comprised of left and right singular vectors and a diagonal matrix of singular values. The *i*-th pair of singular vectors detail the contributions of individual input features to an overall, multivariate pattern (the *i*-th LV), and the singular values explain the amount of variance captured by that pattern.

Statistical significance of the LVs is determined via permutation testing. Bootstrap resampling is used to examine the contribution and reliability of the input features to each LV. Split-half resampling can optionally be used to assess the reliability of the LVs. A cross-validated framework can optionally be used to examine how accurate the decomposition is when employed in a predictive framework.

#### **References**

McIntosh, A. R., Bookstein, F. L., Haxby, J. V., & Grady, C. L. (1996). Spatial pattern analysis of functional brain images using partial least squares. NeuroImage, 3(3), 143-157.

McIntosh, A. R., & Lobaugh, N. J. (2004). Partial least squares analysis of neuroimaging data: applications and advances. NeuroImage, 23, S250-S263.

Krishnan, A., Williams, L. J., McIntosh, A. R., & Abdi, H. (2011). Partial Least Squares (PLS) methods for neuroimaging: a tutorial and review. NeuroImage, 56(2), 455-475.

Kovacevic, N., Abdi, H., Beaton, D., & McIntosh, A. R. (2013). Revisiting PLS resampling: comparing significance versus reliability across range of simulations. In New Perspectives in Partial Least Squares and Related Methods (pp. 159-170). Springer, New York, NY. Chicago

Misic, B., Betzel, R. F., de Reus, M. A., van den Heuvel, M.P., Berman, M. G., McIntosh, A. R., & Sporns, O. (2016). Network level structure-function relationships in human neocortex. Cerebral Cortex, 26, 3285-96.

#### **pyls.meancentered\_pls**

<span id="page-19-0"></span>pyls.**meancentered\_pls**(*X*, *\**, *groups=None*, *n\_cond=1*, *mean\_centering=0*, *n\_perm=5000*, *n\_boot=5000*, *n\_split=0*, *rotate=True*, *ci=95*, *permsamples=None*, *bootsamples=None*, *seed=None*, *verbose=True*, *n\_proc=None*, *\*\*kwargs*) Performs mean-centered PLS on *X*, sorted into *groups* and *conditions*.

Mean-centered PLS is a multivariate statistical approach that attempts to find sets of variables in a matrix which maximally discriminate between subgroups within the matrix.

While it carries the name PLS, mean-centered PLS is perhaps more related to principal components analysis than it is to  $pyls$ . behavioral\_pls. In contrast to behavioral PLS, mean-centered PLS does not construct a cross- covariance matrix. Instead, it operates by averaging the provided data (*X*) within groups and/or conditions. The resultant matrix M is mean-centered, generating a new matrix  $R_{mean\_centered}$  which is submitted to singular value decomposition.

#### Parameters

- **X** ((S, B) array like) Input data matrix, where S is samples and B is features
- **groups** ( $(G, f)$  list of int) List with the number of subjects present in each of *G* groups. Input data should be organized as subjects within groups (i.e., groups should be vertically stacked). If there is only one group this can be left blank.
- **n\_cond** (int) Number of conditions observed in data. Note that all subjects must have the same number of conditions. If both conditions and groups are present then the input data should be organized as subjects within conditions within groups (i.e., g1c1s[1-S], g1c2s[1- S], g2c1s[1-S], g2c2s[1-S]).
- **mean\_centering** ({ $0$ ,  $1$ ,  $2$ },  $optional$ ) Mean-centering method to use. This will determine how the mean-centered matrix is generated and what effects are "boosted" during the SVD. Default: 0
- **n\_perm** (int, optional) –

Number of permutations to use for testing significance of components. Default: 5000

- **n\_boot** (int, optional) Number of bootstraps to use for testing reliability of data features. Default: 5000
- **n\_split** (int, optional) Number of split-half resamples to assess during permutation testing. Default: 0
- **rotate** (bool, optional) Whether to perform Procrustes rotations during permutation testing. Can inflate false-positive rates; see Kovacevic et al., (2013) for more information. Default: True
- **ci** ([0, 100] float, optional) Confidence interval to use for assessing bootstrap results. This roughly corresponds to an alpha rate; e.g., the 95%ile CI is approximately equivalent to a two-tailed  $p \le 0.05$ . Default: 95
- **permsamples** (array\_like, optional) Re-sampling array to be used during permutation test (if n\_perm > 0). If not specified a set of unique permutations will be generated. Default: None
- **bootsamples** (array\_like, optional) Resampling array to be used during bootstrap resampling (if n boot  $> 0$ ). If not specified a set of unique bootstraps will be generated. Default: None
- **seed** ({int, numpy.random.RandomState, None}, optional) Seed to use for random number generation. Helps ensure reproducibility of results. Default: None
- **verbose** (bool, optional) Whether to show progress bars as the analysis runs. Note that progress bars will not persist after the analysis is completed. Default: True
- **n\_proc** (int, optional) How many processes to use for parallelizing permutation testing and bootstrap resampling. If not specified will default to serialized processing (i.e., one processor). Can optionally specify 'max' to use all available processors. Default: None

Returns results – Dictionary-like object containing results from the PLS analysis

Return type pyls.structures. PLSResults

#### **Notes**

The provided *mean\_centering* argument can be changed to highlight or "boost" potential group / condition differences by modifying how  $R_{mean\_centered}$  is generated:

- *mean\_centering=0* will remove group means collapsed across conditions, emphasizing potential differences between conditions while removing overall group differences
- *mean\_centering=1* will remove condition means collapsed across groups, emphasizing potential differences between groups while removing overall condition differences
- *mean\_centering*=2 will remove the grand mean collapsed across both groups \_and\_ conditions, permitting investigation of the full spectrum of potential group and condition effects.

The singular value decomposition generates mutually orthogonal latent variables (LVs), comprised of left and right singular vectors and a diagonal matrix of singular values. The *i*-th pair of singular vectors detail the contributions of individual input features to an overall, multivariate pattern (the *i*-th LV), and the singular values explain the amount of variance captured by that pattern.

<span id="page-21-2"></span>Statistical significance of the LVs is determined via permutation testing. Bootstrap resampling is used to examine the contribution and reliability of the input features to each LV. Split-half resampling can optionally be used to assess the reliability of the LVs. A cross-validated framework can optionally be used to examine how accurate the decomposition is when employed in a predictive framework.

#### **References**

McIntosh, A. R., Bookstein, F. L., Haxby, J. V., & Grady, C. L. (1996). Spatial pattern analysis of functional brain images using partial least squares. NeuroImage, 3(3), 143-157.

McIntosh, A. R., & Lobaugh, N. J. (2004). Partial least squares analysis of neuroimaging data: applications and advances. NeuroImage, 23, S250-S263.

Krishnan, A., Williams, L. J., McIntosh, A. R., & Abdi, H. (2011). Partial Least Squares (PLS) methods for neuroimaging: a tutorial and review. NeuroImage, 56(2), 455-475.

Kovacevic, N., Abdi, H., Beaton, D., & McIntosh, A. R. (2013). Revisiting PLS resampling: comparing significance versus reliability across range of simulations. In New Perspectives in Partial Least Squares and Related Methods (pp. 159-170). Springer, New York, NY. Chicago

### <span id="page-21-1"></span>**4.2.2 pyls.structures - PLS data structures**

Data structures to hold PLS inputs and results objects

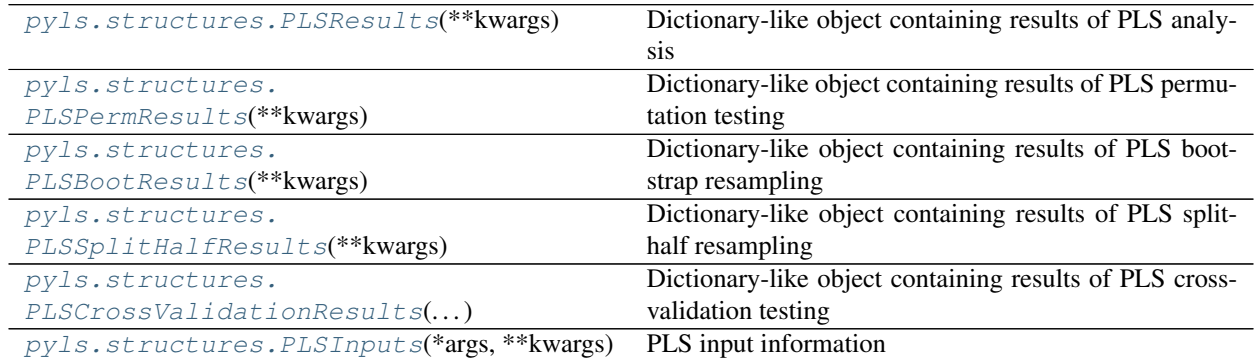

#### **pyls.structures.PLSResults**

<span id="page-21-0"></span>**class** pyls.structures.**PLSResults**(*\*\*kwargs*)

Dictionary-like object containing results of PLS analysis

#### **x\_weights**

Weights of *B* features used to project *X* matrix into PLS-derived component space

Type (B, L) *numpy.ndarray*

#### **y\_weights**

Weights of *J* features used to project *Y* matrix into PLS-derived component space; not available with pls\_regression()

Type (J, L) *numpy.ndarray*

#### **x\_scores**

Projection of *X* matrix into PLS-derived component space

Type (S, L) *numpy.ndarray*

#### <span id="page-22-1"></span>**y\_scores**

Projection of *Y* matrix into PLS-derived component space

Type (S, L) *numpy.ndarray*

#### **y\_loadings**

Covariance of features in *Y* with projected *x\_scores*

Type (J, L) *numpy.ndarray*

#### **singvals**

Singular values for PLS-derived component space; not available with pls\_regression()

Type (L, L) *numpy.ndarray*

#### **varexp**

Variance explained in each of the PLS-derived components

Type (L,) *numpy.ndarray*

#### **permres**

Results of permutation testing, as applicable

Type [PLSPermResults](#page-22-0)

#### **bootres**

Results of bootstrap resampling, as applicable

Type [PLSBootResults](#page-23-0)

#### **splitres**

Results of split-half resampling, as applicable

Type [PLSSplitHalfResults](#page-23-1)

#### **cvres**

Results of cross-validation testing, as applicable

Type [PLSCrossValidationResults](#page-24-0)

**inputs**

Inputs provided to original PLS

Type [PLSInputs](#page-24-1)

#### **pyls.structures.PLSPermResults**

#### <span id="page-22-0"></span>**class** pyls.structures.**PLSPermResults**(*\*\*kwargs*)

Dictionary-like object containing results of PLS permutation testing

#### **pvals**

Non-parametric p-values used to examine whether components from original decomposition explain more variance than permuted components

Type (L,) *numpy.ndarray*

#### **permsamples**

Resampling array used to permute *S* samples over *P* permutations

Type (S, P) *numpy.ndarray*

#### <span id="page-23-2"></span>**pyls.structures.PLSBootResults**

#### <span id="page-23-0"></span>**class** pyls.structures.**PLSBootResults**(*\*\*kwargs*)

Dictionary-like object containing results of PLS bootstrap resampling

#### **x\_weights\_normed**

*x\_weights* normalized by their standard error, obtained from bootstrap resampling (see *x\_weights\_stderr*)

Type (B, L) *numpy.ndarray*

### **x\_weights\_stderr**

Standard error of *x\_weights*, used to generate *x\_weights\_normed*

Type (B, L) *numpy.ndarray*

#### **y\_loadings**

Covariance of features in *Y* with projected *x\_scores*; not available with [meancentered\\_pls\(\)](#page-19-0)

Type (J, L) *numpy.ndarray*

#### **y\_loadings\_boot**

Distribution of *y\_loadings* across all bootstrap resamples; not available with [meancentered\\_pls\(\)](#page-19-0)

Type (J, L, R) *numpy.ndarray*

#### **y\_loadings\_ci**

Lower (..., 0) and upper (..., 1) bounds of confidence interval for *y\_loadings*; not available with [meancentered\\_pls\(\)](#page-19-0)

Type (J, L, 2) *numpy.ndarray*

#### **contrast**

Group x condition averages of brainscores\_demeaned. Can be treated as a contrast indicating group x condition differences. Only obtained from [meancentered\\_pls](#page-19-0).

Type (J, L) *numpy.ndarray*

#### **contrast\_boot**

Bootstrapped distribution of *contrast*; only available with [meancentered\\_pls\(\)](#page-19-0)

Type (J, L, R) *numpy.ndarray*

#### **contrast\_ci**

Lower  $(..., 0)$  and upper  $(..., 1)$  bounds of confidence interval for *contrast*; only available with [meancentered\\_pls\(\)](#page-19-0)

Type (J, L, 2) *numpy.ndarray*

#### **bootsamples**

Indices of bootstrapped samples *S* across *R* resamples.

Type (S, R) *numpy.ndarray*

#### **pyls.structures.PLSSplitHalfResults**

#### <span id="page-23-1"></span>**class** pyls.structures.**PLSSplitHalfResults**(*\*\*kwargs*)

Dictionary-like object containing results of PLS split-half resampling

#### **ucorr, vcorr**

Average correlations between split-half resamples in original (non- permuted) data for left/right singular vectors. Can be interpreted as reliability of *L* latent variables

Type (L,) *numpy.ndarray*

#### <span id="page-24-2"></span>**ucorr\_pvals, vcorr\_pvals**

Number of permutations where correlation between split-half resamples exceeded original correlations, normalized by the total number of permutations. Can be interpreted as the statistical significance of the reliability of *L* latent variables

Type (L,) *numpy.ndarray*

#### **ucorr\_uplim, vcorr\_uplim**

Upper bound of confidence interval for correlations between split halves for left/right singular vectors

Type (L,) *numpy.ndarray*

#### **ucorr\_lolim, vcorr\_lolim**

Lower bound of confidence interval for correlations between split halves for left/right singular vectors

Type (L,) *numpy.ndarray*

#### **pyls.structures.PLSCrossValidationResults**

#### <span id="page-24-0"></span>**class** pyls.structures.**PLSCrossValidationResults**(*\*\*kwargs*)

Dictionary-like object containing results of PLS cross-validation testing

#### **r\_squared**

R-squared ("determination coefficient") for each of *T* predicted behavioral scores against true behavioral scores across *I* train / test split

Type (T, I) *numpy.ndarray*

#### **pearson\_r**

Pearson's correlation for each of *T* predicted behavioral scores against true behavioral scores across *I* train / test split

Type (T, I) *numpy.ndarray*

#### **pyls.structures.PLSInputs**

```
class pyls.structures.PLSInputs(*args, **kwargs)
```
PLS input information

#### **X**

Input data matrix, where *S* is observations and *B* is features.

Type (S, B) array\_like

#### **Y**

Behavioral matrix, where *S* is observations and *T* is features. If from *behavioral* pls, this is the provided behavior matrix; if from  $meancentered$   $pls$ , this is a dummy-coded group/condition matrix.

Type (S, T) array\_like

#### **groups**

List with the number of subjects present in each of *G* groups. Input data should be organized as subjects within groups (i.e., groups should be vertically stacked). If there is only one group this can be left blank.

Type (G,) list of int

#### **n\_cond**

Number of conditions observed in data. Note that all subjects must have the same number of conditions. If both conditions and groups are present then the input data should be organized as subjects within conditions within groups (i.e., g1c1s[1-S], g1c2s[1-S], g2c1s[1-S], g2c2s[1-S]).

Type int

#### <span id="page-25-1"></span>**mean\_centering**

Mean-centering method to use. This will determine how the mean-centered matrix is generated and what effects are "boosted" during the SVD. Default: 0

**Type**  $\{0, 1, 2\}$ , optional

#### **covariance**

Whether to use the cross-covariance matrix instead of the cross- correlation during the decomposition. Only set if you are sure this is what you want as many of the results may become more difficult to interpret (i.e., behavcorr will no longer be intepretable as Pearson correlation values). Default: False

Type bool, optional

#### **n\_perm**

Number of permutations to use for testing significance of components. Default: 5000

Type int, optional

#### **n\_boot**

Number of bootstraps to use for testing reliability of data features. Default: 5000

Type int, optional

#### **rotate**

Whether to perform Procrustes rotations during permutation testing. Can inflate false-positive rates; see Kovacevic et al., (2013) for more information. Default: True

Type bool, optional

#### **ci**

Confidence interval to use for assessing bootstrap results. This roughly corresponds to an alpha rate; e.g., the 95%ile CI is approximately equivalent to a two-tailed  $p \le 0.05$ . Default: 95

Type [0, 100] float, optional

#### **seed**

Seed to use for random number generation. Helps ensure reproducibility of results. Default: None

Type {int, numpy.random.RandomState, None}, optional

#### **verbose**

Whether to show progress bars as the analysis runs. Note that progress bars will not persist after the analysis is completed. Default: True

Type bool, optional

#### **n\_proc**

How many processes to use for parallelizing permutation testing and bootstrap resampling. If not specified will default to serialized processing (i.e., one processor). Can optionally specify 'max' to use all available processors. Default: None

Type int, optional

### <span id="page-25-0"></span>**4.2.3 pyls.io - Data I/O functionality**

Functions for saving and loading PLS data objects

<span id="page-26-4"></span>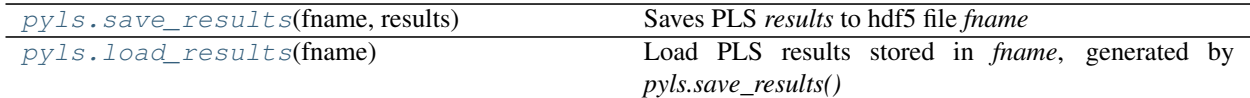

#### **pyls.save\_results**

<span id="page-26-1"></span>pyls.**save\_results**(*fname*, *results*) Saves PLS *results* to hdf5 file *fname*

If *fname* does not end with '.hdf5' it will be appended

Parameters

- **fname** (str) Filepath to where hdf5 file should be created and *results* stored
- **results** ([pyls.structures.PLSResults](#page-21-0)) PLSResults object to be saved

Returns fname – Filepath to created file

Return type str

#### **pyls.load\_results**

#### <span id="page-26-2"></span>pyls.**load\_results**(*fname*)

Load PLS results stored in *fname*, generated by *pyls.save\_results()*

**Parameters finame**  $(str)$  – Filepath to HDF5 file containing PLS results

Returns results – Loaded PLS results

Return type pyls.structures. PLSResults

#### <span id="page-26-0"></span>**4.2.4 pyls.matlab - Matlab compatibility**

Utilities for handling PLS results generated using the Matlab PLS toolbox

[pyls.import\\_matlab\\_result](#page-26-3)(fname[, datamat]) Imports *fname* PLS result from Matlab

#### **pyls.import\_matlab\_result**

<span id="page-26-3"></span>pyls.**import\_matlab\_result**(*fname*, *datamat='datamat\_lst'*) Imports *fname* PLS result from Matlab

#### **Parameters**

- **fname**  $(str)$  Filepath to output mat file obtained from Matlab PLS toolbox. Should contain at least a result struct object.
- **datamat**  $(str, option a1)$  Variable name of datamat ('X' array) provided to original PLS if it exists *fname*. By default the datamat is not stored in the PLS results structure, but if it is was saved in *fname* it can be loaded and cached in the returned results object. Default: 'datamat\_lst'

Returns results – Matlab results in a Python-friendly format

Return type [PLSResults](#page-21-0)

# **PYTHON MODULE INDEX**

### <span id="page-28-0"></span>p

pyls.io, [22](#page-25-0) pyls.matlab, [23](#page-26-0) pyls.structures, [18](#page-21-1) pyls.types, [14](#page-17-2)

### **INDEX**

### <span id="page-30-0"></span>B

behavioral\_pls() (*in module pyls*), [14](#page-17-3) bootres (*pyls.structures.PLSResults attribute*), [19](#page-22-1) bootsamples (*pyls.structures.PLSBootResults attribute*), [20](#page-23-2)

# C

ci (*pyls.structures.PLSInputs attribute*), [22](#page-25-1) contrast (*pyls.structures.PLSBootResults attribute*), [20](#page-23-2) contrast\_boot (*pyls.structures.PLSBootResults attribute*), [20](#page-23-2) contrast\_ci (*pyls.structures.PLSBootResults attribute*), [20](#page-23-2) covariance (*pyls.structures.PLSInputs attribute*), [22](#page-25-1) cvres (*pyls.structures.PLSResults attribute*), [19](#page-22-1)

# G

groups (*pyls.structures.PLSInputs attribute*), [21](#page-24-2)

# I

import\_matlab\_result() (*in module pyls*), [23](#page-26-4) inputs (*pyls.structures.PLSResults attribute*), [19](#page-22-1)

# L

load\_results() (*in module pyls*), [23](#page-26-4)

# M

mean\_centering (*pyls.structures.PLSInputs attribute*), [22](#page-25-1)

meancentered\_pls() (*in module pyls*), [16](#page-19-1)

### N

n\_boot (*pyls.structures.PLSInputs attribute*), [22](#page-25-1) n\_cond (*pyls.structures.PLSInputs attribute*), [21](#page-24-2) n\_perm (*pyls.structures.PLSInputs attribute*), [22](#page-25-1) n\_proc (*pyls.structures.PLSInputs attribute*), [22](#page-25-1)

### P

pearson\_r (*pyls.structures.PLSCrossValidationResults attribute*), [21](#page-24-2)

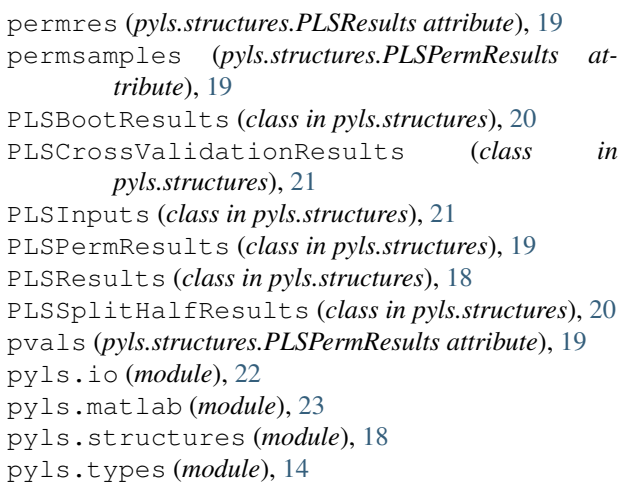

### R

r\_squared (*pyls.structures.PLSCrossValidationResults attribute*), [21](#page-24-2) rotate (*pyls.structures.PLSInputs attribute*), [22](#page-25-1)

# S

save results() (*in module pyls*), [23](#page-26-4) seed (*pyls.structures.PLSInputs attribute*), [22](#page-25-1) singvals (*pyls.structures.PLSResults attribute*), [19](#page-22-1) splitres (*pyls.structures.PLSResults attribute*), [19](#page-22-1)

### V

varexp (*pyls.structures.PLSResults attribute*), [19](#page-22-1) verbose (*pyls.structures.PLSInputs attribute*), [22](#page-25-1)

### X

X (*pyls.structures.PLSInputs attribute*), [21](#page-24-2) x\_scores (*pyls.structures.PLSResults attribute*), [18](#page-21-2) x\_weights (*pyls.structures.PLSResults attribute*), [18](#page-21-2) x\_weights\_normed (*pyls.structures.PLSBootResults attribute*), [20](#page-23-2) x\_weights\_stderr (*pyls.structures.PLSBootResults*

### Y

Y (*pyls.structures.PLSInputs attribute*), [21](#page-24-2)

*attribute*), [20](#page-23-2)

- y\_loadings (*pyls.structures.PLSBootResults attribute*), [20](#page-23-2)
- y\_loadings (*pyls.structures.PLSResults attribute*), [19](#page-22-1)
- y\_loadings\_boot (*pyls.structures.PLSBootResults attribute*), [20](#page-23-2)
- y\_loadings\_ci (*pyls.structures.PLSBootResults attribute*), [20](#page-23-2)

y\_scores (*pyls.structures.PLSResults attribute*), [19](#page-22-1)

y\_weights (*pyls.structures.PLSResults attribute*), [18](#page-21-2)